#### **AssetOptics for Salesforce Lightning Version 3.5 Release Notes Release Date – Mar 2022**

# **Table of Contents**

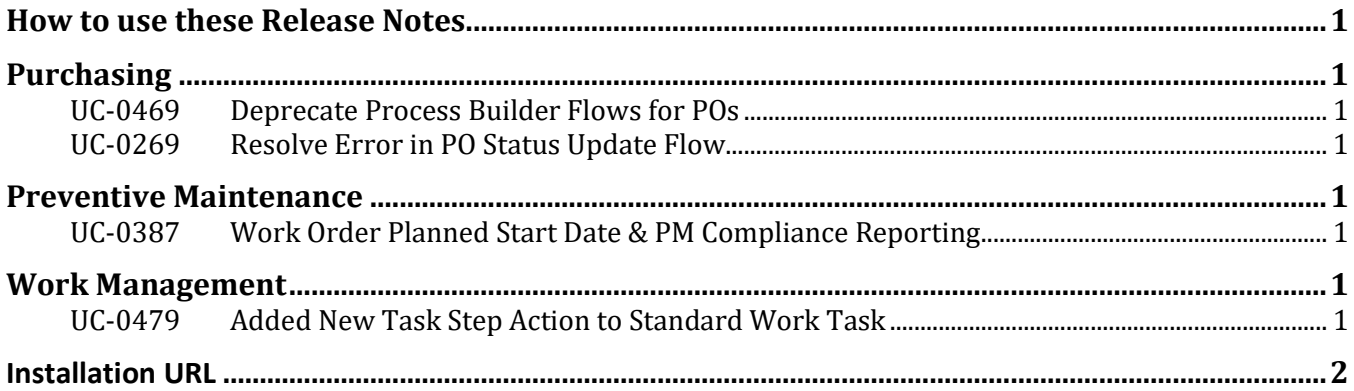

# <span id="page-0-0"></span>**How to use these Release Notes**

The release notes are organized by solution area. The UC identifier refers to a specific Use Case within the AssetOptics software development lifecycle (SDLC). An explanation of the Use Case and delivered functionality follow. If there are any configuration requirements, they will be listed in the Setup Requirements following the use case explanation. The setup requirements should be used by your system administrator to plan and execute the AssetOptics managed package upgrade.

### <span id="page-0-1"></span>**Purchasing**

#### <span id="page-0-2"></span>**UC-0469 Deprecate Process Builder Flows for POs**

The process builder flow Update PO Status from PO Misc Cost Receipt has been replaced with a Trigger based flow.

Setup: Set to Inactive the flow labeled Update PO Status from PO Misc Cost Receipt.

### <span id="page-0-3"></span>**UC-0269 Resolve Error in PO Status Update Flow**

#### <span id="page-0-5"></span><span id="page-0-4"></span>**Preventive Maintenance**

**UC-0387 Work Order Planned Start Date & PM Compliance Reporting**

### <span id="page-0-6"></span>**Work Management**

#### <span id="page-0-7"></span>**UC-0479 Added New Task Step Action to Standard Work Task**

Assign Stock Item 3.6 page layout Assign Purchase Order & Purchase Requisition 3.6 page layouts Assign Equipment/Asset 3.6 page layouts

# <span id="page-1-0"></span>**Installation URL**

Please submit a case via the AssetOptics customer community or submit an email to [help@assetoptics.com](mailto:help@assetoptics.com) to request the managed package installation URL.